## **tractor-spool**

## **Contents**

The spooler delivers job scripts into the Tractor job queue for processing and distribution on the farm. Job scripts are files, usually in the Tractor job scripting format (also known as Alfred scripts). Usually these scripts are written by other applications, such as the "RenderMan for Maya" plug-in or special job submission scripts at each studio. For simple tasks, tractor-spool itself will create a job for you based on a simple command that you want to send to the farm. If you already have a collection of RenderMan RIB files that you want to submit then tractor-spool can also automatically create a job for you from those filenames (see the "–ribs" example).

## Usage:

tractor-spool [options] [jobfile ...] tractor-spool [options] -c [/path/]appname appArg1 appArg2 ... tractor-spool [options] --ribs frm1.rib frm2.rib ... tractor-spool [options] --rib frm1\_prologue.rib frm1.rib... tractor-spool [options] --jdelete=JOB\_ID --user=JOB\_OWNER

Where "jobfiles" are job scripts describing the work to be done. Several job file names may be given; they will be submitted to the job queue sequentially. The "-c" and "–ribs" variants will create job scripts for you from the command or RIB arguments and submit those.

Note on terminology: Job submission is sometimes referred to as [spooling](https://en.wikipedia.org/wiki/Spooling) by analogy to print spooling or traditional batch job systems.

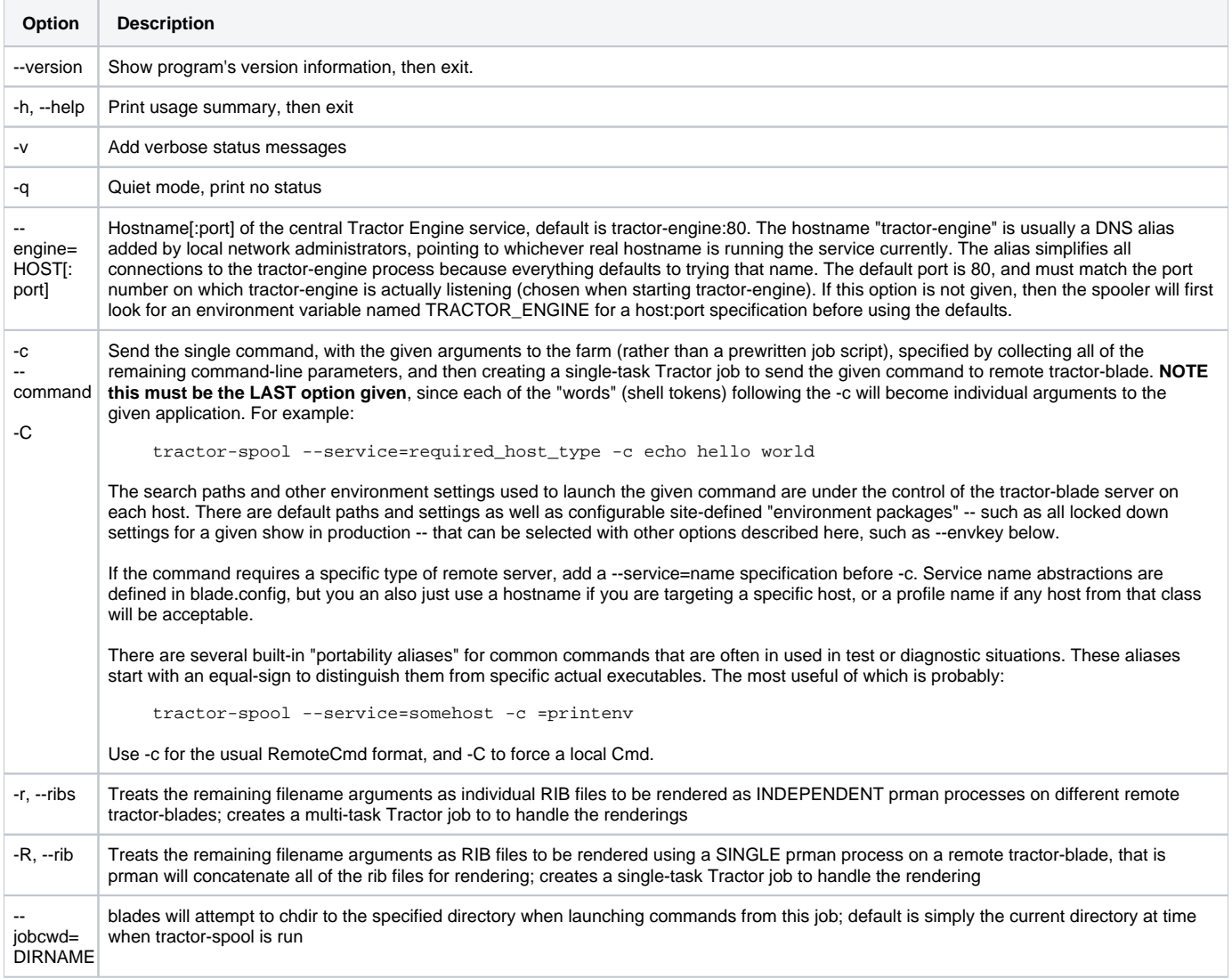

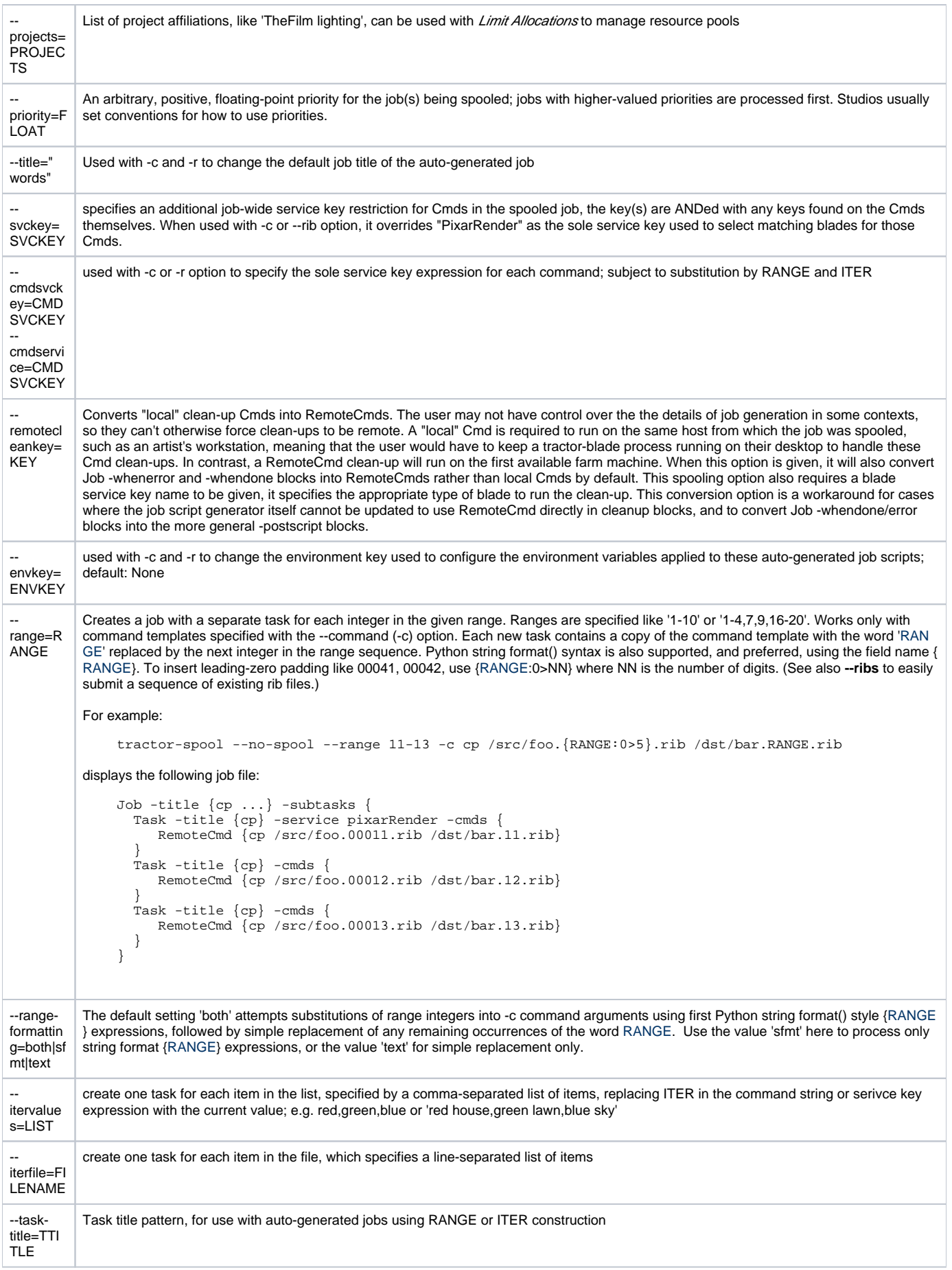

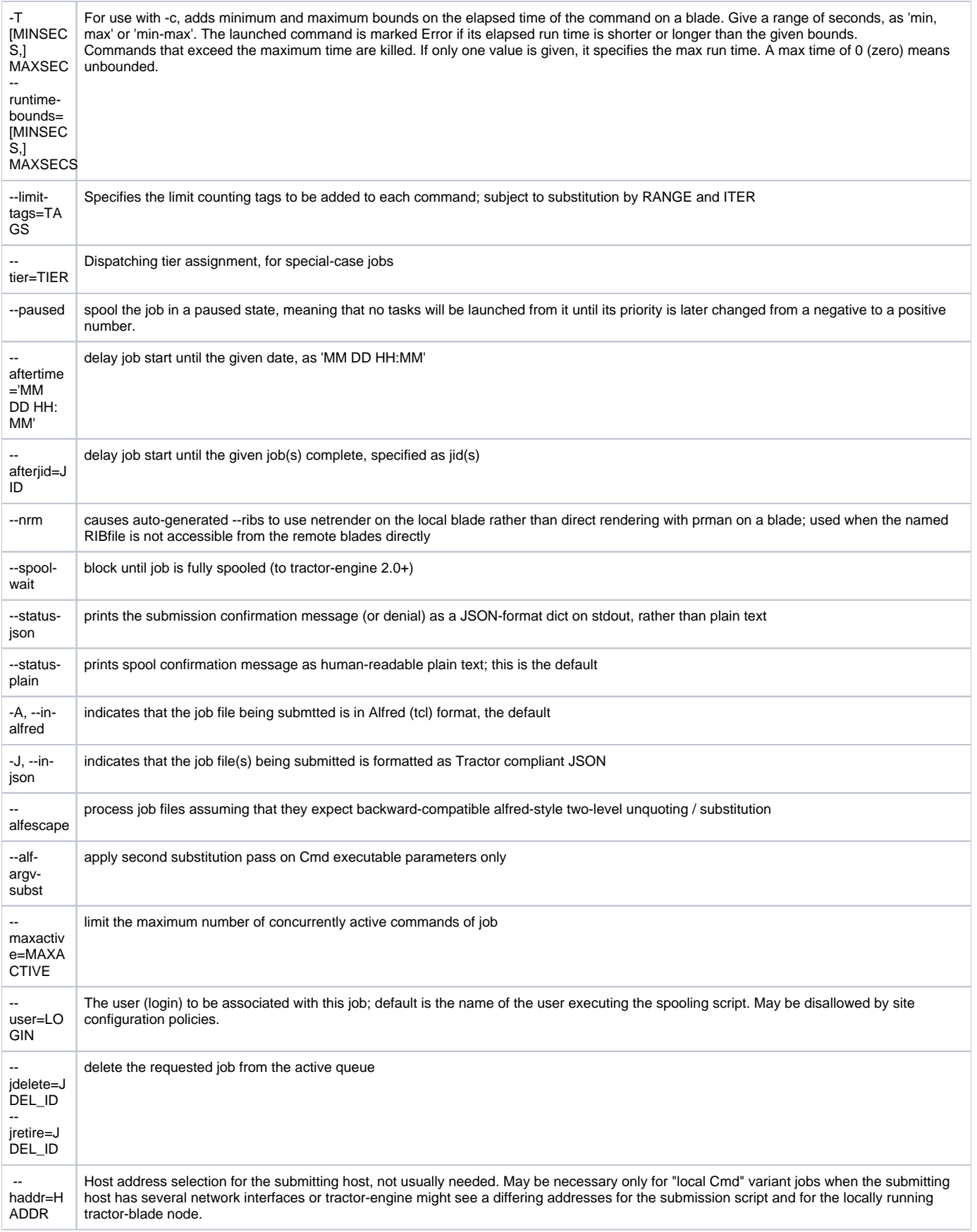

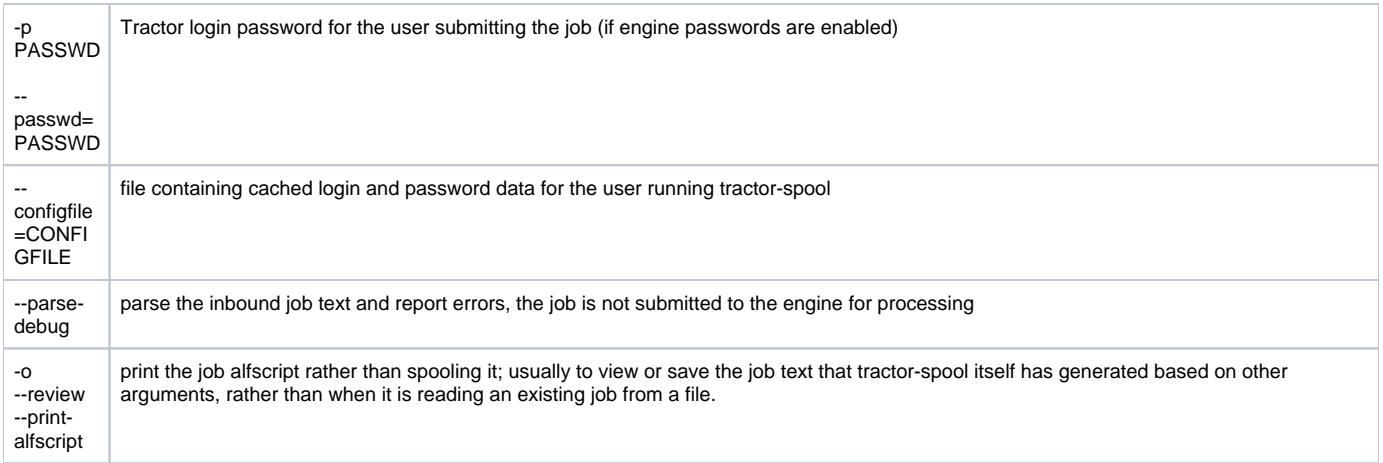